#### CMPSCI 677 Distributed Operating Systems Spring 2023

Lecture 21: April 26

Lecturer: Prashant Shenoy

Scribe: Rajat Gade(Spring 2023), Gayatri Belapurkar(Spring 2022), Mikayla Timm(2019)

In this lecture, the professor starts a new topic "Distributed Web Applications".

### 21.1 Traditional Web Based Systems

The web is basically a client server based global distributed system. The clients tend to be web browsers or application on the phone or other devices, which access the server component over HTTP. HTTP is a request response protocol, as also seen in Lab 2.

Figure 21.1 shows a basic client-server request response protocol, that exchanges static web pages. But the server side can consist of a complicated server that can process requests. In this image, the browser sends an HTTP request to the web server. The server fetches the document from database and sends back the response to the browser.

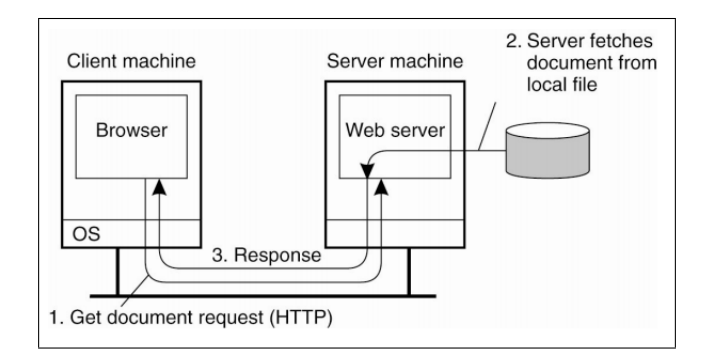

Figure 21.1: Overall Organization of a Traditional Web Site

### 21.2 Web Browser Client

Browsers are complex with many built-in functionalities. Web browsers have a user interface where the user can submit a request, the browser connects to the server, fetches a web page and renders that web page. As in the figure 21.2, there are multiple components such as user interface, browser engine (part that retrieves the content), rendering engine (take the content, decides the layout, etc.) and other components such as a network component for network communication, client side scripts for interpretation (example: Javascript interpretation), and a parser that can parse HTML/XML.

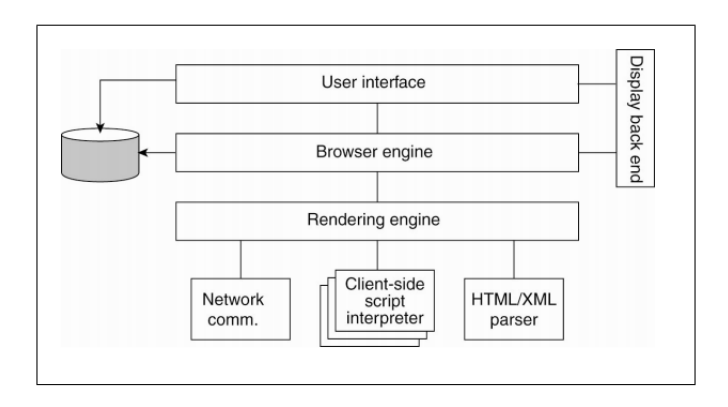

Figure 21.2: Logical Components of a Web browser

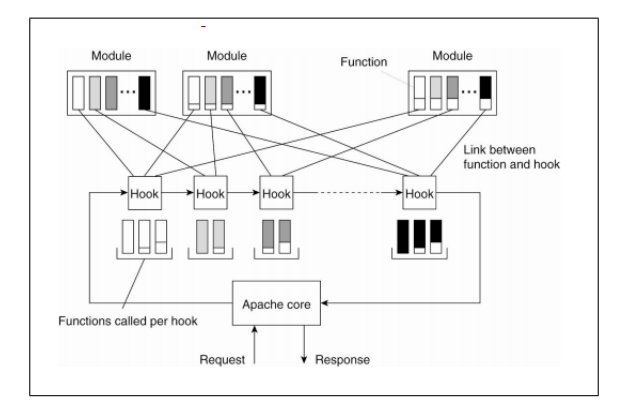

Figure 21.3: Overall Organization of Apache Web Server

## 21.3 Apache Web Server

The server also has complex components. Figure 21.3 is a Apache Web Server, one of the most popular web servers. The original version is a multiprocess model, other variants also support multithreading. By default, it uses the multiprocess model when starting up. The main process listens on HTTP and assigns incoming requests to child processes. Similarly, the multithreaded model can also be implemented with dynamic thread pools.

The architecture shows the process that takes place, irrespective of whether it is multithreaded or multiprocess. It has a modular architecture that uses pipeline processing. Processing is done by the various modules present (HTTP, SSL, etc.). These can be plugged in when the server is started. We need to configure a set of modules that will perform request processing. When a request comes in, it will go through a series of processing steps. Each module performs partial processing in a pipeline fashion. 'Hooks' are used to call these modules. You can turn each module on or off. The only processing that is supported by the server is if we write the application using PHP. Other languages such as Java, Python will be processed outside the HTTP server.

### 21.4 Proxy Server

Proxy is an intermediary between the client and the server, making the client-server architecture a clientproxy-server architecture. Proxies can be used for multiple purposes. The example shown in figure 21.4 does protocol translation, converting from HTTP to FTP. Proxies are also used for web caching and content translation (example: While trying to watch a video on a phone, a server might have the video with a resolution higher than is supported by the phone screen. A proxy can translate the high-resolution video to a lower resolution supported by the phone). A proxy is closer to the client and can process user requests faster than the actual server. Recently used web pages are cached. The browser will send requests to the proxy instead of server. Proxy will process the request. If the requested content is cached on proxy, it is will send back reply to client. Else, the proxy makes another request to the server.

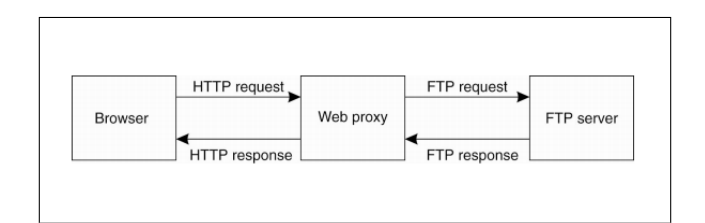

Figure 21.4: Web Proxy

# 21.5 Mutlitiered Architecture

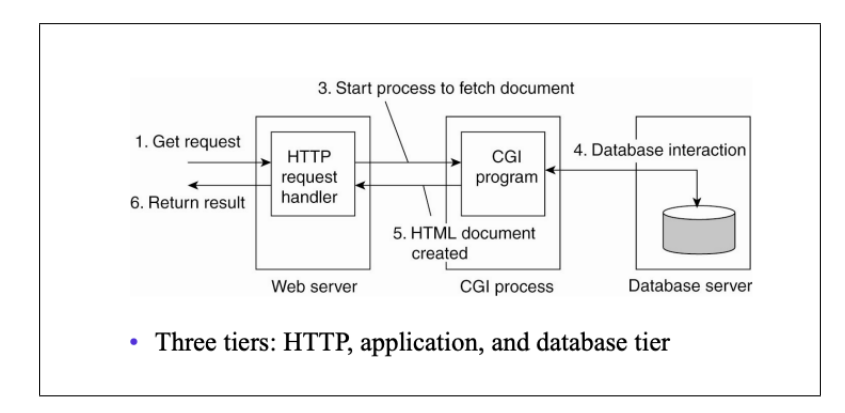

Figure 21.5: Multitiered architecture

The figure 21.5 represents a standard 3-tier web architecture wherein requests are sent from the web server, processed by the CGI program (which is now replaced by Python, Java, etc.) and then to the database. The request is processed and the response is sent back to the client. In this case as well, a proxy can be introduced to avoid repetitive computation.

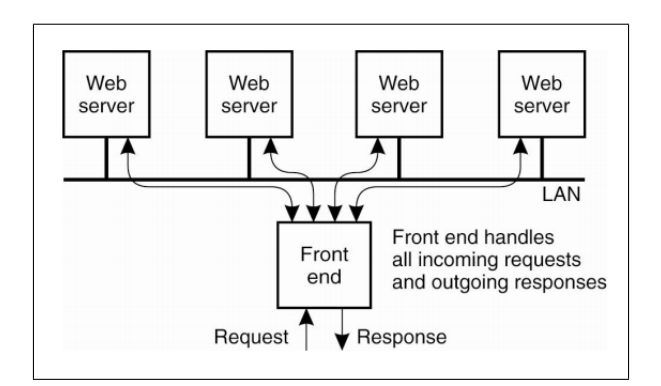

Figure 21.6: Web Server Clusters

## 21.6 Web Server Clusters

Figure 21.6 shows an example of clustered architecture. Each box in itself is multi-tiered. Each incoming request can be forwarded to one of the four Web Servers. The front end handles all the incoming requests and the outgoing responses. Responses flow back through the load balancing switch. This is a common way to scale applications. If a single machine is not enough, we replicate the web application. The clusters can service more requests, which allows it to scale up better.

There are 2 ways in which this can be implemented:

- 1. The load balancer receives all the HTTP requests and then forwards it to the app tier, whose multiple replicas are present. Each app tier replica has its own database replica. If the database is updated frequently, it also needs to be synchronized frequently. Thus, this is mostly used in databases that are read heavy and are infrequently updated. This supports distributed replicas.
- 2. The load balancer receives all the HTTP requests and then forwards it to the app tier, but all the multiple app replicas have a common database tier, that is they connect to the same component. This is more commonly used by multiple applications. In this case, no data synchronization is required. Only the web tier and app tier are replicated. This works well as long as bottleneck is not I/O. In most cases, the bottleneck is request processing, thus this is not a problem. However, this way does not support having distributed replicas of the database, unlike method 1 above.

There are different ways in which the request can be forwarded to the servers in fig 21.6:

- 1. Request-based scheduling: Every HTTP request coming in can be potentially sent to any replica. This can be done in cases where there is no state to be saved. To facilitate the storing of a state in requestbased scheduling, we can have a common storage where all the replicas can access the state of a client from.
- 2. Session-based scheduling: A browser first establishes a session with the web-server. Once this is done and maps to a replica, all requests of that server are sent to the same replica. This is beneficial as opposed to request-based scheduling as it helps in caching, helps in keeping the state in a single machine (example: saving the state of a shopping cart).

Irrespective of which way a request is forwarded, the way the load balancer can forward requests to one of the replicas, is either by using HTTP redirect, TCP splicing or TCP handoff. In the context of figure 21.7, the switch (load balancer) sends the request to a distributor. The distributor's goal is to do load balancing. The distributor may also communicate with the dispatcher whether to handle the request on the current server or if it needs to send the request to some other server in order to process it.

- 1. HTTP redirect: The load balancer simply redirects the HTTP request to the web server, which then processes the request and sends the response back.
- 2. TCP Splicing: The client sends the HTTP request to the switch, which then makes another request to the web server. When the response comes back, the load balancer appends this to the first request and sends it back. These are essentially 2 TCP connections that are spliced together.
- 3. TCP Handoff: Similar to HTTP redirect where we get a TCP connection and we hand it off to another machine. It requires network-level changes to handoff using socket connections.

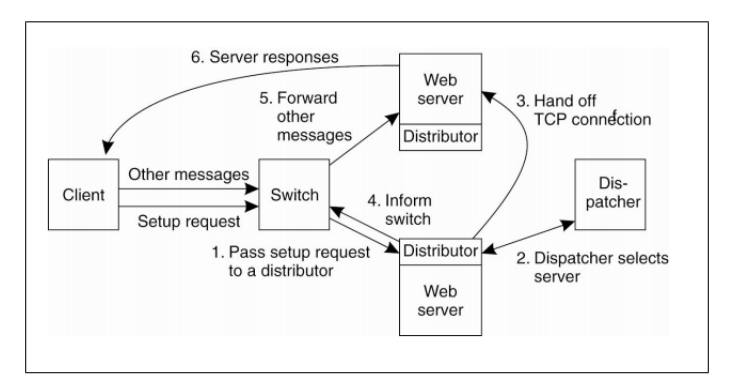

Figure 21.7: Scalable Content-Aware Cluster of Web servers

Question: In TCP splicing, will the front-end keep the connection alive or construct/deconstruct? Answer: HTTP redirect, TCP Splicing and TCP handoff are independent of whether connections are persistent or not. In either of the two cases, all these techniques can be applied.

Question: Does TCP splicing have an advantage over TCP handoff?

Answer: In TCP handoff, the request is completely handed off to another server whereas in TCP splicing there is a middle entity that works as a relay. This relay can become a bottleneck. In TCP splicing the replicas are hidden.

Question: Can the dispatcher be replicated to remove bottleneck?

Answer: To some degree we could. However, the dispatcher might have a state in it. The state also has to be sent to replica for consistency reasons.

Question: What is the actual path of request in an HTTP redirect?

Answer: In HTTP redirect, the client first makes an HTTP connection to the front end. Once the front end does an HTTP redirect, the request goes to one of the servers. At that point, the client is directly talking to the server.

Question: Can you give some use-cases for these? Answer: They all do the same thing. For HTTP redirect to work, all the machines would have to have a public IP address so that the client can connect to it. But if we have private IP addresses and only the switch has a public IP, we would not be able to use HTTP redirect, and would instead have to use splicing or TCP handoff.

Question: Will HTTP redirect have session information?

Answer: When any client sends a request to the switch, the switch keeps a table saying that it received a request from that client. It checks if this is a part of an existing session. If so, it takes that machine and does an HTTP redirect to it or sends the request using any of the other mechanisms. Thus, session/state and redirection mechanisms are somewhat orthogonal. However, to an extent, there are schedulers that would do an HTTP redirect and the client can send subsequent requests directly to that server.

Question: Suppose we receive an HTTP request and do some partial processing, and figure out that it needs to be sent to a subsequent process? Can we do the handoff then?

Answer: The multitier architecture does exactly that. We don't have to handoff the request, we can make another request and get its response. How to ask a client to forward all its subsequent requests to another server? This has other mechanisms, but even if some partial processing is done, we can still do an HTTP redirect request, as we haven't sent back a response yet.

## 21.7 Elastic Scaling

It is an interesting technique that can be implemented when we have a clustered web application. Web workloads are time-varying (time-of-day effects, seasons when the workload is high, etc). There are other kinds such as load spikes or flash crowds, wherein the workloads increase suddenly (example: news story breaks). Some may be expected, such as sports events, big sales, and so on. How to deal with these changing workloads?

One approach is to decide the absolute maximum workload that the service will see and put enough servers to be able to handle it. But many-a-times, a lot of the servers would be sitting idle. Also, it is not always possible to predict the traffic. As a result, applications are generally under-provisioned, wherein the workload exceeds the capacity even when there are multiple replicas.

Elastic scaling/auto-scaling: Increase the capacity on the fly with increasing or decreasing loads. The web server monitors its threshold and adds servers when this threshold is being approached. This can be done programmatically in cloud applications. There are 2 ways:

- 1. Horizontal scaling: There are multiple replicas and we add or remove those based on the load.
- 2. Vertical scaling: We don't change the number of the clusters, but change the size of the replicas, by giving or removing cores.

This is used widely in modern cloud-based applications. When do we scale? Look ahead and predict workloads (maybe for the next hour) and pre-provision resources ahead of time. This is called proactive scaling. Another is reactive scaling. This is when we don't do any provisioning but monitor the load. For example, we only add new machines when the load reaches 70% or 80%. This may lead to small disruptions due to the time taken to start the machines. Most large services use a combination of the above techniques to ensure that they never run out of capacity.

Question: If there's a web application that is using a private cloud and its workload goes up, will it overflow in the public cloud?

Answer: It depends on the current utilization of the available resources (private/public/hybrid cloud). If private cloud has available machines there is no need to go to a public cloud. If there are no machines in the private cloud, then the application can be overflown into public loud. In such a case the load balancer has to be intelligent enough to determine which requests to send to the private cloud and which to send to the public cloud. Elastic scaling techniques apply in all of the above scenarios.

### 21.8 Microservices Architecture

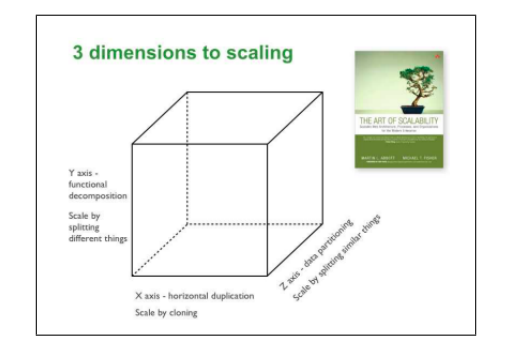

Figure 21.8: Scalability cube which shows 3 ways of scaling

Each application is a collection of smaller services. We take an application tier, which is basically a monolithic application tier, and split it into smaller components, each of which is a microservice. This is also an example of a service-oriented architecture. This gives modularity and we can change each microservice independently, without affecting the other microservices and making it easier to manage. Teams can be responsible for one service. These can be independently deployed as well. Each microservice can be clustered and auto-scaled. Example: we can scale up only that microservice which is compute intensive. But this makes the application look more complicated. This is one more way of scaling web applications. The figure 21.8 shows 3 ways of scaling. The x-axis is horizontal scaling. z-axis is called data partitioning: we partition the data instead of replicating it. If we don't want to replicate our data but it becomes a bottleneck, one way is to split the data into parts and put it onto different machines. This is sharding or partitioning. The y-axis shows functional decompostion, wherein we take different microservices and scale them independently. We can use any combination of these, typically all the 3 are used.

#### Question: Why is data partitioning a way of scaling?

Answer: Let's say we have an application that has  $100,000$  users. You can write it in a way where each replica is capable of serving all 100,000 users, or you can write it in a way where each replica handles a fraction of users. That's data partitioning. Each replica is responsible for some subset of users and their data. A request is sent to the right replica that holds the user's data. As users grow, we can repartition these responsibilities.

#### Question: In data partitioning, are data and servers both partitioned?

Answer: In data partitioning there are multiple servers. Rather than saying that any server can serve any user or access any data, the responsibility is partitioned to specific servers. One server is responsible for a subset of data, another server takes care of a different subset of data, and so on.

### 21.9 Web Documents

Most web browsers get back content, mostly an HTML page with embedded content or objects. The figure 21.9 shows the types of objects. The simplest is the text object. The content is encoded using MIME. Web browsers extract it, parse it and render.

| <b>Web Documents</b> |              |                                                      |
|----------------------|--------------|------------------------------------------------------|
| Type                 | Subtype      | <b>Description</b>                                   |
| Text                 | Plain        | Unformatted text                                     |
|                      | <b>HTML</b>  | Text including HTML markup commands                  |
|                      | <b>XML</b>   | Text including XML markup commands                   |
| Image                | GIF          | Still image in GIF format                            |
|                      | JPFG         | Still image in JPEG format                           |
| Audio                | Basic        | Audio, 8-bit PCM sampled at 8000 Hz                  |
|                      | Tone         | A specific audible tone                              |
| Video                | <b>MPEG</b>  | Movie in MPFG format                                 |
|                      | Pointer      | Representation of a pointer device for presentations |
| Application          | Octet-stream | An uninterpreted byte sequence                       |
|                      | Postscript   | A printable document in Postscript                   |
|                      | PDF          | A printable document in PDF                          |
| Multipart            | Mixed        | Independent parts in the specified order             |
|                      | Parallel     | Parts must be viewed simultaneously                  |

Figure 21.9: Web Documents

## 21.10 HTTP Connections

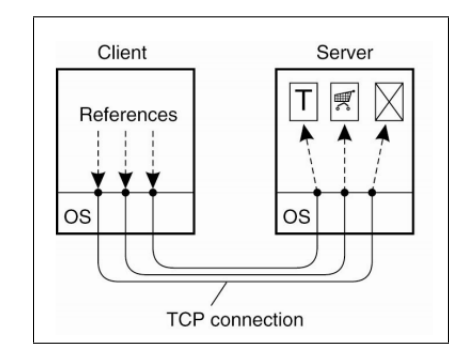

Figure 21.10: HTTP 1.0: Using Non-Persistent Connections.

Figure 21.10 shows the original HTTP 1.0, where browser sets up a new TCP connection to the server every time we make a HTTP request. Each entity or object we get back has its own connection. Once we get a response, we tear down the connection. That is, it is non-persistent. Making a new connection to the same server every time is wasteful. A variant, version 1.1 21.11 is more efficient as it creates persistent connections. We send the next HTTP requests over the same connection. The browser does not close the connection immediately, in anticipation of further requests. However, these are sequential. We need to get the response to the previous request before sending the new request. This can be slow and many browsers don't use this mechanism. For multiple simultaneous downloads, we set up multiple connections instead. Thus, HTTP1.1 did not solve its goal of saving connection overhead due to sequential requests.

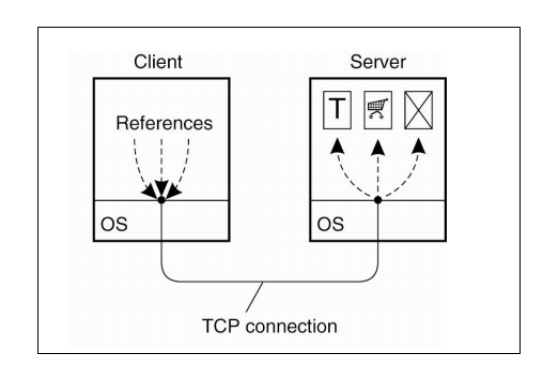

Figure 21.11: HTTP 1.1: Using Persistent Connections.

### 21.10.1 HTTP Methods

HTTP protocol has five methods:

- 1. The simplest among them is the 'GET' command. It takes a URL and simply fetches what the URL is pointing to, which can be an HTML page, an image, etc.. It is the most used HTTP command.
- 2. While 'PUT' command is used to store a document on the server.
- 3. 'POST' allows us to add data to the document. Whenever we submit webforms, it is a 'POST' request.
- 4. 'DELETE' can be used to delete a document, but most web browsers do not support it.
- 5. 'HEAD' gets the header of the document. It is typically used for caching.

Question: Is 'PUT' a holdover from FTP or some prior protocol?

Answer: 'PUT' was designed from FTP's perspective, but it is still used for other purposes, although not as much as 'GET' and 'POST'.

Question: What is the difference between 'PUT' and 'POST'?

Answer: 'PUT' is used to send entire files to the server. 'POST' is generally used to send a part of the data but not the entire data. Web forms are a good example to think of when talking about the 'POST' HTTP method. The fields of the form are sent as individual fields (name, email, etc.) and not as a single entity.

### 21.11 HTTP 2.0

HTTP 2.0 is designed to address the message latency problem. It allows us to have binary headers. We can compress headers and messages, making the message smaller and thus faster. In HTTP 2.0 responses are not guaranteed to be in sequential order. It allows concurrent connections (persistent but with concurrency), thus we do not have to wait for responses for the previous requests. This is done using the concept of streams. Each stream is one request and one response. To send a request, we send it using a new stream, thus when the response comes, we know which request it is intended for. This helps in speeding up the connection significantly. Both the browser and the server have to support HTTP 2.0. It is not backward compatible.

Question: Is there a new version that is going to use UDP?

Answer: Yes, there is. HTTP 1.0 and 1.1 only used TCP. HTTP 2.0 can run on different protocols, including UDP. It is called 'quick'. But here all features of TCP such as 3 way handshake are not available and have to be taken care of at the application level.

Question: How is the server designed? Will there be multiple threads for one connection or each connection will have a single thread ?

Answer: This is an implementation detail. HTTP 2.0 does not define this. An application developer has to take care of this.

Question: In HTTP 2.0, are multiple connections preferred over a single connection?

Answer: In HTTP 2.0 the idea is to use one connection to send multiple requests in parallel and get responses in some order. We try not to have multiple connections. We can still use multiple connections, but it is designed to use a single connection.

## 21.12 Web Services Fundamentals

Webservices are ways in which we can write applications and use RPCs between these applications or between a client and a server. The term webservice has a specific connotation where we use a certain type of interface description language, a certain protocol for SOAP for us to send RPCs. We use an interface definition language called webservice definition language (WSDL), a compiler that generates stubs for the client and the server, the protocol SOAP (like HTML but is XML based) used for communication. This can be seen in fig 21.12.

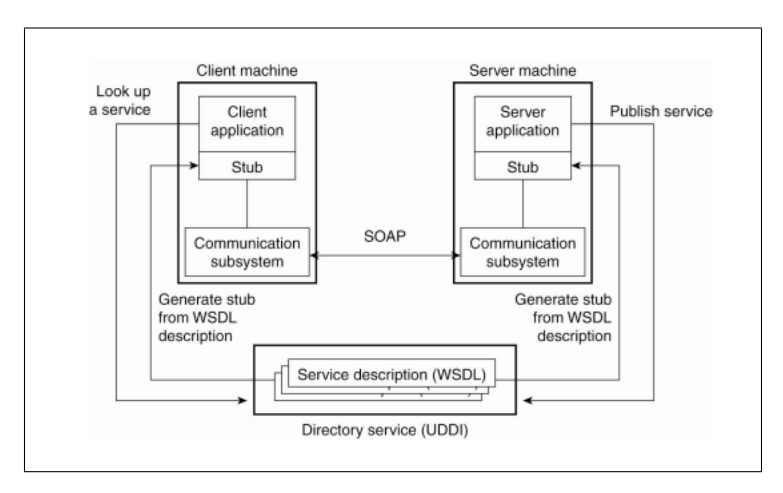

Figure 21.12: Web service

SOAP, Simple Object Access Protocol, was used to make RPC requests over HTTP. Fig 21.13 is an example of making an RPC request over SOAP. The entire RPC request is sent as a XML document. The server after receiving the document, parses it, perform required operation and sends back the response as another XML document. Figure 21.13 shows one such XML request document. Here the client is calling 'alert' method and passing the string 'Pick up Mary at school at 2pm' as an argument to that method.

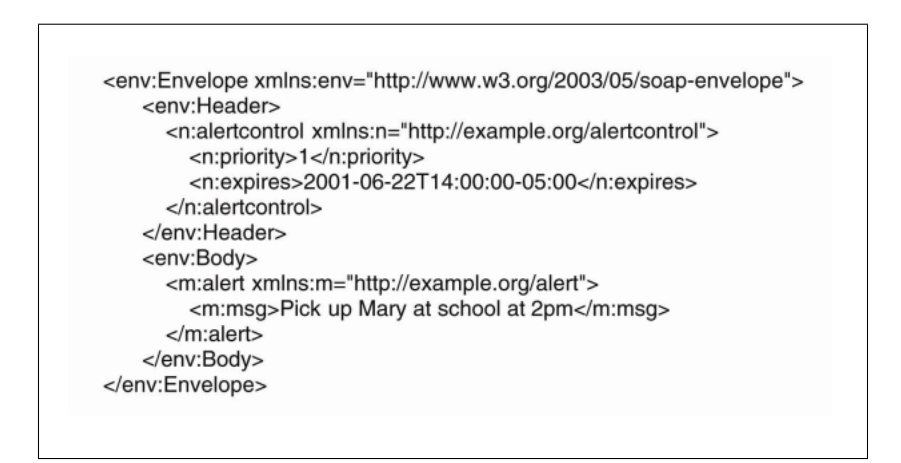

Figure 21.13: Example of XML-based SOAP message

# 21.13 Restful Web Services

As we can see, for calling single method with one argument, we have to send such a long XML file. SOAP did not perform well because of this overhead. As a result, SOAP evolved into Restful architecture. Restful architecture makes RPC request over HTTP. HTTP was already popular than something like SOAP, so it was chosen as a way to make RPC requests. In case of Restful architectures, the communication is light weight and assumes one-to-one communication between client and server.

In Resfult webservices, we use:

- 1. GET: to read something
- 2. POST: to create, update or delete something
- 3. PUT: to create or update something
- 4. DELETE: to delete something

The example in 21.14, a GET request is made and the response is received. The response sends an XML packet in this case, but could also be JSON, any format can be used. It is much more compact than using SOAP.

## 21.14 SOAP VS RESTful WS

- 1. SOAP application can be written in various languages and can run on different OS or platforms and is also transport agnostic (XML, TCP, etc. cab be used). It need not use HTTP. Whereas, RESTful services only support HTTP. Restful services, however, can use any language to write this, such as Python, Java, and so on.
- 2. SOAP is for general-purpose distributed systems. We can have all kinds of applications making calls to each other. Restful web services have a client and a server and are point-to-point. We have pairwise interactions, just like traditional RPC.

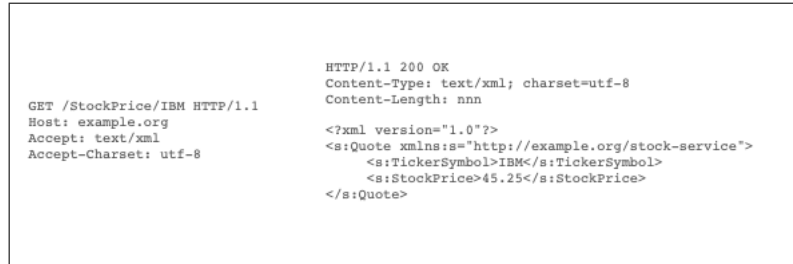

Figure 21.14: Example of a Restful web service

- 3. SOAP has a wide set of standards (telling us how to write, compile, etc/), whereas RESTful services do not have any pre-defined standards. They have general guidelines, but no one particular way to write them.
- 4. SOAP is very heavyweight compared to REST.
- 5. Rest has less of a learning curve compared to SOAP.

### 21.15 Web Proxy Caching

One mechanism to use proxies is to use for web caching. Typically, we take a URL and send it to the server that answers to that URL. Let's say there is a proxy server sitting near the client, which maintains a cache. All requests are sent to the proxy server, which looks at the cache. If data is found, we immediately send back the response. This helps in faster responses for the client if the proxy is near the client and reduced loads for the server. If we cached a webpage and the webpage changed on the server, the proxy may serve stale content. Thus, cache consistency is important.

Suppose if we are looking for some webpage but it is not there on the proxy, this is called a cache miss. There are 2 things to do. One is to and get it from the server, put it in the cache and send the response. Figure 21.15 shows another method to deal with this, called "Cooperative Caching". Along with communicating with the server, these proxy caches can also communicate with each other. A proxy reaches out to the near by proxies to get the data. If the data is present on nearby proxies, it is faster than reaching out to the server. The client sees the union of all the stored caches.

## 21.16 Web Caching

It is also important to deal with consistency. Web pages tend to change with time. When a browser fetches a page from the server, we are guaranteed that the returned page is the most recent version. While using proxies, we need to ensure the consistency of cache web pages. The popularity and update frequency can be different across web pages. We need to consider both these issues for maintaining consistency. That is, if it is a cache hit, how will the proxy know it is the updated data?

- 1. Pull based approach: We poll periodically and use a conditional GET to ask the server if the cached data has changed
- 2. Push based approach The web server tracks each proxy and the pages cached there. If there has been an update, it sends a push to invalidate the data.

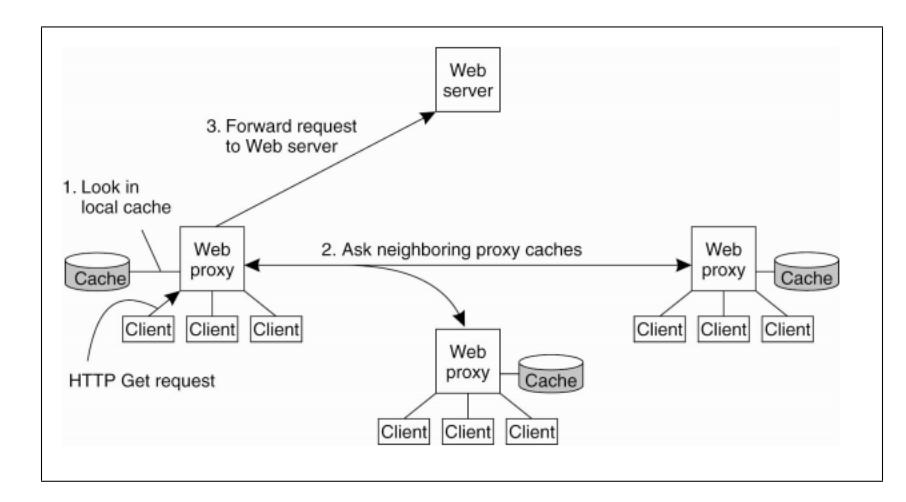

Figure 21.15: Cooperative Caching